## Strings

# **Strings**

- Our civilization has been built on them
	- **E** but we are moving towards to digital media
- Anyway, handling digital media is similar to ..
- **A string is a list of characters** 
	- 성균관대학교정보통신학부
	- **Am I a string?**
	- 一片花飛減却春

### Character Code - ASCII

#### Define  $2^{**}7 = 128$  characters

**why 7 bits?** 

### **n** char in C is similar to an integer

 $\blacksquare$  'D' + 'a' – 'A'

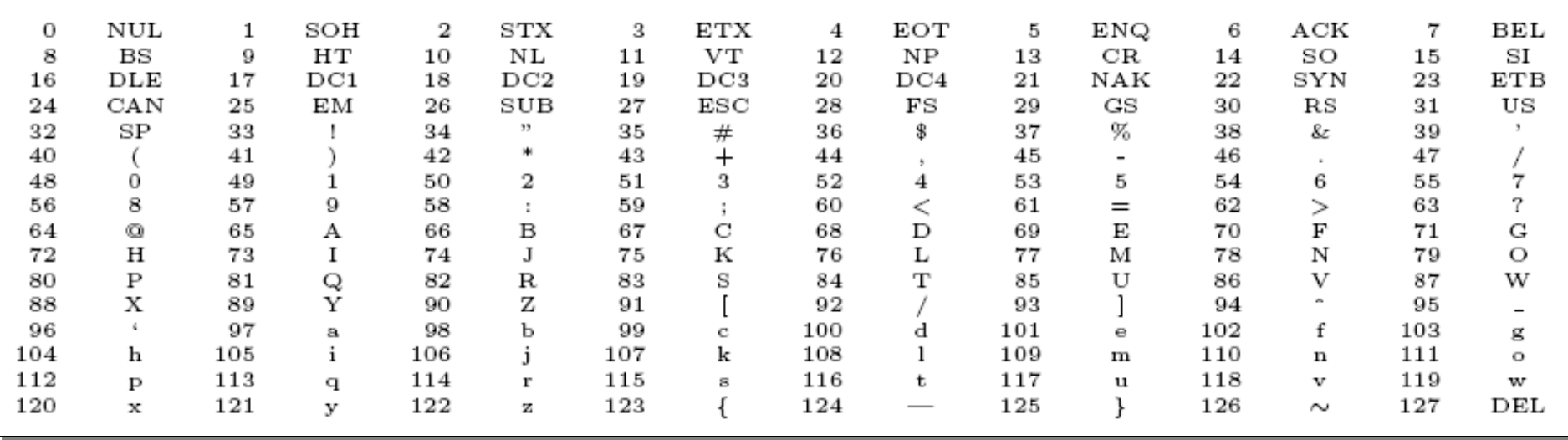

### more about ASCII

#### **Nhat about other languages?**

- **there are more than 100 scripts**
- **Some scripts have thousands characters**

### **unicode**

- several standards
	- UTF<sub>16</sub>
	- UTF8 –variable length, leading zero means ASCII set.

#### **Programming Languages**

- C, C++ treat char as a byte
- **Java treat char as two bytes**

## String Representations

- null-terminated: C, C++
- **Example 13 array with length: Java**
- **Inked list of characters** 
	- used in some special areas
- Your Choice should consider
	- **space occupied**
	- constraints on the contents
	- O(1) access to i-th char (search, insert, delete)
	- **u** what if the length can be limited (file names)

### null-terminated

char str $[6]$  = "Hello"; char  $arr1[] = "abc"$ ; char arr2 $[$ ] = { 'a', 'b', 'c'); char arr3[] = { 'a', 'b', 'c', '\0' };  $H$  e l l 0 str

#### **n** need for the termincation printf( "format string", str);  $\prime^*$  str can be any length

## String Match

- **Exact matching** 
	- **a BIG problem for Google, twitter, NHN, ....**
	- native method
	- **Preprocessing methods**
	- Boyer-Moore Algorithm
- $\blacksquare$  Inexact matching

this problem itself can be a single whole course for a semester

# String match(2)

**Problem** 

 find P in T  $x | a | b | x | y | a | b | x | y | a | b | x | z$  $a \mid b \mid x \mid y \mid a \mid b \mid x \mid z$  $P \t s = 5$ T

### **Parageler** Your solution

- **how many comparisons?**
- **better way?**

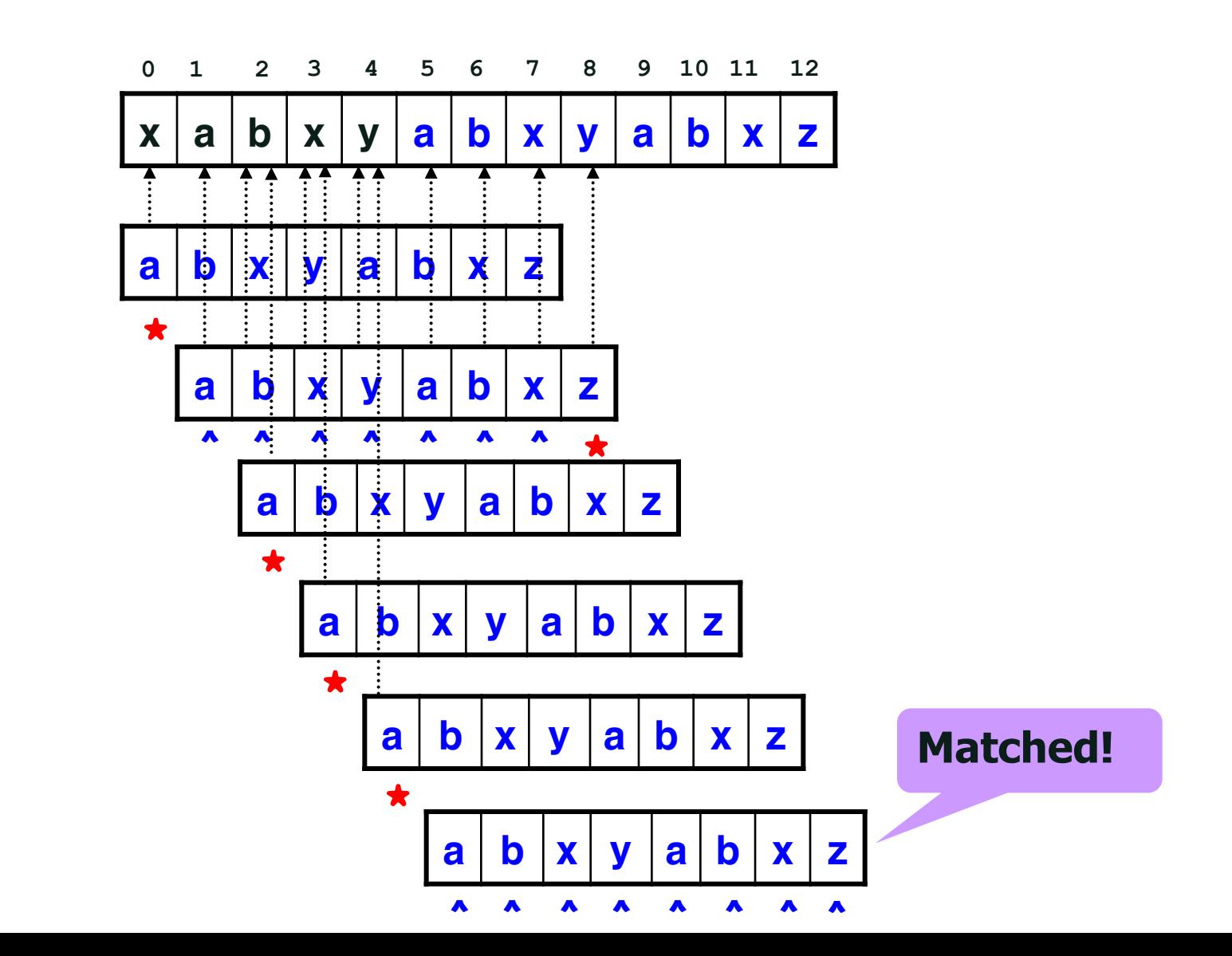

### Problem Example

- **There are millions documents that contain** company names – Anderson, Enron, Lehman..
- **N&A, bankrupt force them to be changed**
- Your mission
	- change all the company names if they are changed

## Input/Output Example

```
4
"Anderson Consulting" to "Accenture"
"Enron" to "Dynegy"
"DEC" to "Compaq"
"TWA" to "American"
5
Anderson Accounting begat Anderson Consulting, which
offered advice to Enron before it DECLARED bankruptcy,
which made Anderson
Consulting quite happy it changed its name
in the first place!
```
## Your Plan

- **read the M&A list into a DB** 
	- **define DB structure**
	- **how to handle the double quote (") sign?**
- **n** main loop
	- compare each line of a doc with each DB entry
	- **I** if there is a match, replace it with a new name

#### **Now, define**

- **Functions**
- global variables

## Your naive solution

#### **read data for changed company names to build** a DB

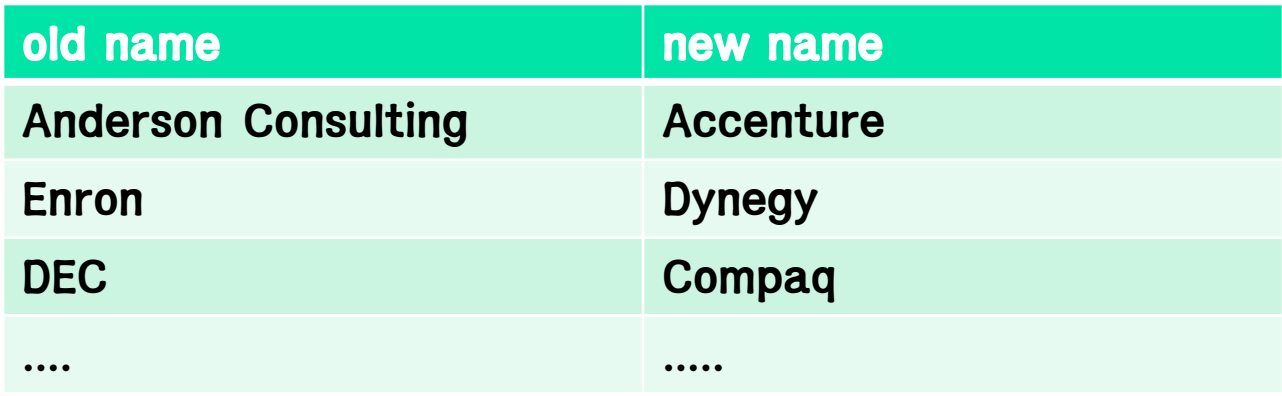

#### **For each entry**

- **.** look for the whole documents
- **if there is a match, change it**

```
#include <string.h>
#define MAXLEN
                       1001
                               /* longest possible string */
#define MAXCHANGES
                       101
                               /* maximum number of name changes */typedef char string [MAXLEN];
string mergers [MAXCHANGES] [2]: /* store before/after corporate names */
                               /* number of different name changes */
int nmergers;
```
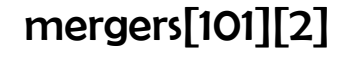

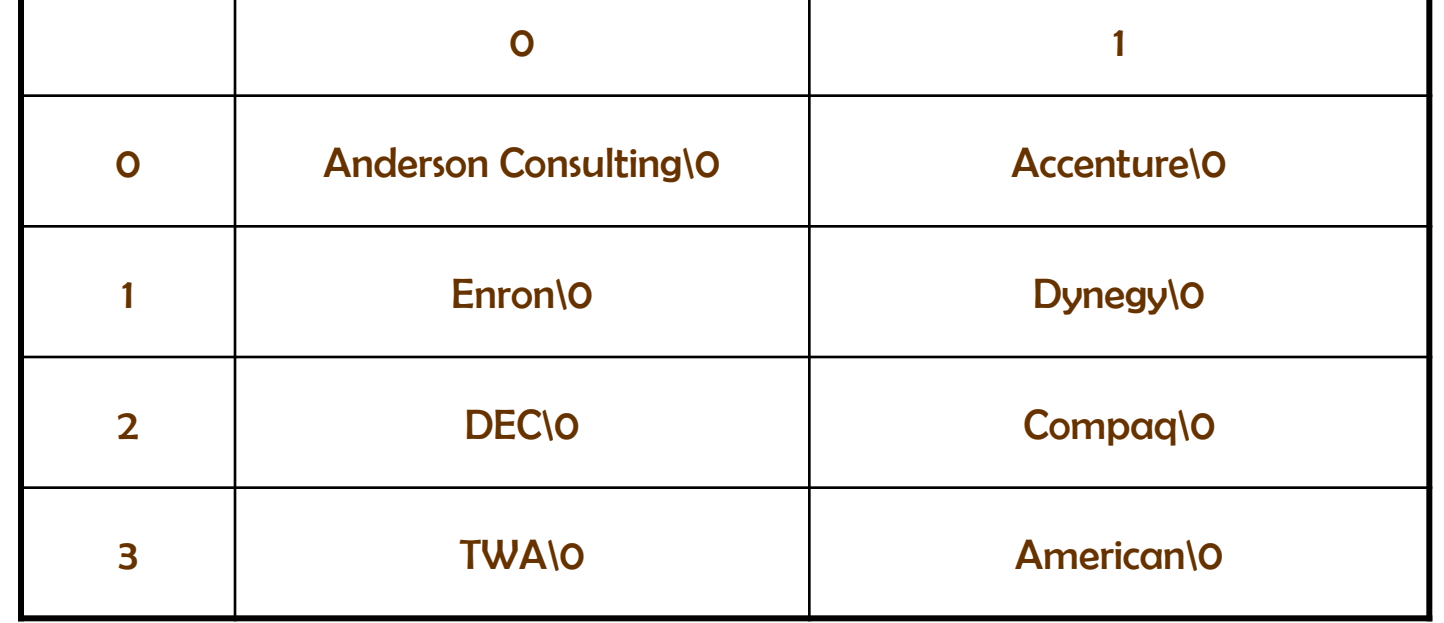

```
read_changes()
€
                                   /* counter */int i;
        s \text{canf}("%d\nu", \&nmergers);for (i=0; i\leq m) is (i+1) {
                 read_quoted_string(& (mergers[i][0]));
                 read_quoted_string(&(mergers[i][1]));
        }
}
                      read_quoted_string(char *s)
                      €
                                                       /* counter */int i=0;
                                                        /* latest character */
                              char c;
                              while ((c=getchar()) := '\\'') ;
                              while ((c=getchar()) := '\\'') {
                                       s[i] = c;i = i+1;
                              \mathcal{F}s[i] = '0';
```
Υ

```
main()ſ
       string s;<br>
char c;<br>
(* input character */
                             /* number of lines in text */int nlines;
                            /* counters */
       int i,j;/* position of pattern in string */
       int pos;
       read_{changes}();
       scant("%d\nu",\&nlines);for (i=1; i<=nlines; i=i+1) { /* read text line */
               i=0;s[j] = c;j = j+1;ł
               s[j] = '0';for (j=0; j<sub>mmergers</sub>; j=j+1)while ((pos=findmatch(mergers[j][0], s)) := -1) {
                          replace_x_with_y(s, pos,
                              strlen(mergers[j][0]), mergers[j][1]);}
               print(f("%s\nu", s);}
}
```

```
replace_x_with_y(char *s, int pos, int xlen, char *y)€
                                          /* counter */int i;
                                          /* lengths of relevant strings */int slen, ylen;
        slen = strlen(s);ylen = strlen(y);
        if (xlen \geq ylen)for (i=(pos+xlen); i<=slen; i++) s[i+(ylen-xlen)] = s[i];else
                for (i=slen; i>=(pos+xlen); i--) s[i+(ylen-xlen)] = s[i];for (i=0; i< ylen; i++) s[pos+i] = y[i];ł
      String y\vert o \vert m \vert p \vert a \vert q
      String s | D | E | C | L | A | R | E | D
```
## Example Review

- $\blacksquare$  Is it safe?
	- **Nhat if a quote sign is missing?**
	- **u** what if there is no room for a new long company name?
	- ....
- **Is it efficient** 
	- **space**
	- time

# String Library

```
#include <ctype.h> /* include the character library */
```
 $\ast/$ 

 $\ast/$ 

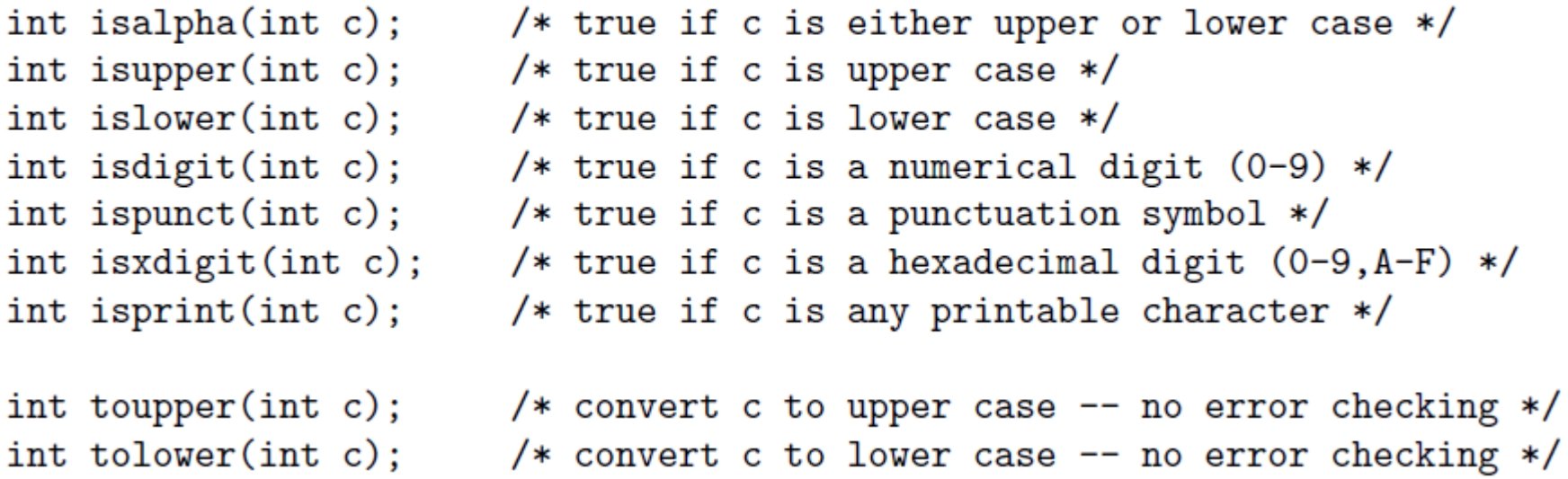

# String Library 2

#include <string.h> /\* include the string library \*/

char \*strcat(char \*dst, const char \*src);  $/*$  concatenation \*/ int strcmp(const char \*s1, const char \*s2); /\* is s1 == s2? \*/ char \*strcpy(char \*dst, const char \*src); /\* copy src to dist \*/  $size_t$  strlen(const char  $*s$ ); char \*strstr(const char \*s1, const char \*s2); /\* search for s2 in s1 \*/ char \*strtok(char \*s1, const char \*s2);  $/*$  iterate words in s1 \*/

 $/*$  length of string  $*/$ 

### Doublets

#### ■ a dictionary up to 25,143 words, not exceeding 16 letters

Sample Input Sample Output booster booster rooster rooster roaster roaster coasted roasted roasted coastal No solution. postal

booster roasted coastal postal